**FACULTÉ DES SCIENCES D'ORSAY** 

Projet IPF

universite

**PARIS-SACLAY** 

# LDD2 IM Projet : Labyrinthe

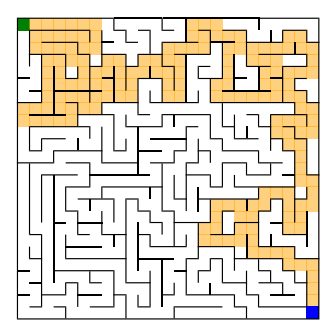

# 1 Objectifs

Le projet a plusieurs buts :

- Découvrir des algorithmes intéressants, assez subtils, et fondamentaux sur les graphes ;
- Placer la programmation fonctionnelle dans le cadre plus général de la programmation et donc mélanger du code fonctionnel avec du code faisant des effets de bords (en particulier utilisation de tableaux et entrées-sorties dans des fichiers) ou manipulant des tableaux ;
- Acquérir quelques compétences de *génie logiciel* en particulier de programmation modulaire et collaborative dans le cadre d'un projet écrit en OCaml ;

# 2 Sujet

On souhaite écrire un programme permettant de manipuler des labyrinthes. Le programe maze.exe que l'on demande d'écrire doit posséder l'interface suivante ( dans les lignes de commandes ci-dessous, un argument <foo> est obligatoirement présent alors qu'un argument [bar] est optionne) :

- maze.exe --help : affiche un message d'aide sur les différentes options
- maze.exe print <fichier.laby> : lit le labyrinthe se trouvant dans le fichier fichier.laby et l'affiche dans la console
- maze.exe solve <fichier.laby> : lit le labyrinthe se trouvant dans le fichier fichier.laby et l'affiche dans la console en mettant en évidence le chemin du départ vers l'arrivée
- maze.exe random <n> <m> [r] : génère un labyrinthe aléatoire de hauteur n et de largeur m, utilisant éventuellement l'entier positif r comme graine initiale pour le générateur de nombres aléatoires.

D'autres fonctionnalités vous seront demandées en fin de projet dans un esprit agile (ajouter en peu de temps une fonctionnalité sur un projet existant).

### 2.1 Présentation des labyrinthes

Un labyrinthe est une grille  $N$  lignes et  $M$  colonnes. Chaque case de la grille représente une pièce. Les pièce peuvent être séparées ou non par des murs. Les murs du contour du labyrinthe sont systématiquement présents. Un labyrinthe possède deux pièces particulières, la pièce de départ et la pièce d'arrivée, distinctes.

Les labyrinthes sont représentées de façon textuelles par des fichiers en ASCII-art. Des exemples de tels fichiers sont données à la figure 1. Le fichier 1.(a) respecte toutes les contraintes, de même que le fichier 1.(b). Le fichier 1.(c) est invalide car des murs sont manquant sur les bords par endroits. Le fichier 1.(d) est invalide car ne représente pas une grille (la troisième ligne est plus longue). Parmi les autres erreurs de syntaxe, on peut citer :

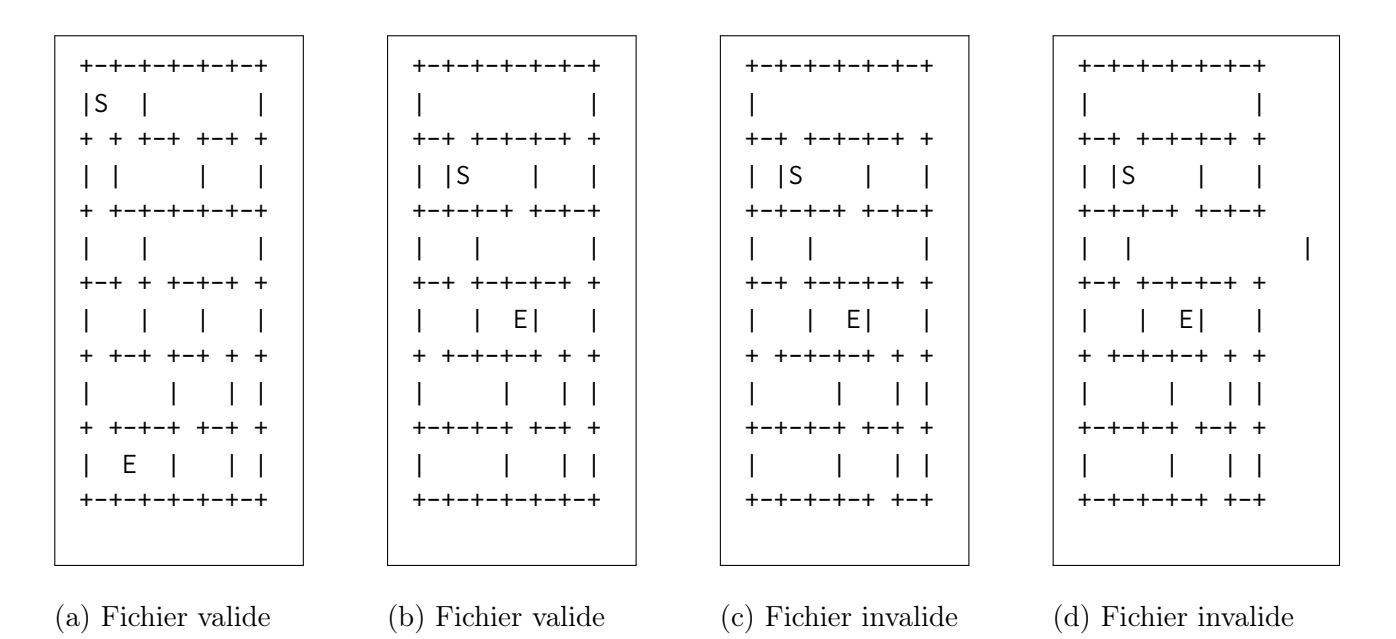

Figure 1 – Exemples de fichiers valides et invalides contenant des labyrinthes

- la présence de caractères autres que  $\vert , -, +, S, E, \vert$ 'espace et le retour charriot
- l'absence de point de départ ou de point d'arrivée
- le mauvais alignement des caractères autorisés (par exemple | à la place d'une pièce).

Votre programme devra s'arrêter avec un message d'erreur s'il détecte qu'un fichier d'entrée est invalide. On peut par contre remarquer que le fichier 1.(b) est bien valide même s'il est particulier : l'arrivée

(E) étant entourée de murs, il n'existe pas de chemin depuis la case de départ (S).

#### 2.2 Compléments sur le langage OCaml

#### 2.2.1 Tableaux

L'utilisation de listes (le seul type de collection vu dans le cours d'IPF) pour certains aspects de ce projet peut être problématique. On autorise donc l'utilisation de tableaux OCaml. Ces derniers sont semblables aux tableaux du C

- de taille fixe
- dont toutes les cases contiennent des valeurs du même type
- modifiables en place

La fonction Array.make n v permet de créer un tableau de n cases contenant toutes la valeur v. On peut accéder à la i<sup>ème</sup> case d'un tableau tab avec la notation tab.(i) (les indices commencent à 0). Si on souhaite mettre à jour la  $i^{eme}$  case, on pourra écrire  $tab.(i) < v$  Enfin, le module Array est similaire au module List et contient toutes les fonctions utilitaires sur les tableaux (par exemple Array.length ou Array.fold\_left).

#### 2.2.2 Chaînes de caractères

On peut accéder au i<sup>ème</sup> caractère d'une chaîne str avec la notation str.[i]. Le module String contient des fonctions utilitaires sur les chaînes. Attention, les chaînes de caractères ne sont pas modifiables, on ne peut pas écrire « str.[i] <-c ». Les éléments d'une chaîne sont des caractères, de type char. Les caractères littéraux sont délimités par des guillemets simples « ' ». Par exemple, pour tester que le premier caractère d'une est + on peut écrire

```
if String.length str > 0 && str. [0] = '+'then ...
else ...
```
#### 2.3 Lecture de fichiers

Pour lire un fichier, il faut en premier lieu obtenir un descripteur de fichier en lecture (type in\_channel), ce qui peut être fait au moyen de la fonction open\_in : string -> in\_channel qui prend en argument une chaîne de caractères représentant un chemin et renvoie le descripteur associé. En cas d'erreur (fichier inexistant, permission incorrecte, . . .) la fonction lève l'exception Sys\_error msg où msg est une chaîne de caractères décrivant l'erreur.

Il est ensuite possible de lire les lignes d'un fichier en appelant la fonction

#### input\_line : in\_channel -> string

Cette dernière renvoie la prochaine ligne d'un fichier (et avance le descripteur sur la ligne suivante) ou lève l'exception End\_of\_file si la fin du fichier est atteinte. Enfin, la fonction

#### close\_in : in\_channel-> unit

referme le fichier.

Il n'est pas nécessaire pour ce projet de pouvoir ouvrir des fichiers en écriture. Pour sauvegarder les labyrinthes générés, il suffit d'utiliser Printf.printf dans son code OCaml pour afficher dans la console, puis une redirection du shell :

\$ ./maze.exe random 10 10 > test.laby

#### 2.3.1 Modules et compilation séparées

On a déjà mentionnés les modules List, String et Array. Leur documentation (comme le reste de la bibliothèque standard) est disponible en ligne :

```
https://www.ocaml.org/releases/4.14/htmlman/stdlib.html
```
Vous êtes invités à lire la documentation de ces trois modules, certaines fonctionalités existent déjà, ce qui vous fera gagner du temps.

Il est aussi possible de créer soit même ses modules. Pour cela, il suffit de mettre son code dans un fichier séparé avec l'extension .ml. On peut ajouter à ce fichier un fichier d'interface, portant l'extension .mli. Ce dernier permet masquer certains détails d'implémentation. Dans le cadre de ce projet, on suggère vivement d'utiliser un fichier séparer pour définir le type d'une grille ainsi que les opérations associées. Cela donnera par exemple un fichier grid.ml

```
1 type t = int list list (∗ c'est juste pour l'exemple , ce type
2 n'est pas forcément le bon ∗)
3
4 let load file =
5 let c_in = open_in file in
6 ....
7
8 let print_aux x = ...9
10 let print grid =11 Printf.printf "...."
12
13 let get grid row col = \ldots
```
Une fois ce fichier écrit, on peut écrire un fichier d'interface grid.mli contenant uniquement des définitions de types et les signatures des fonctions.

```
1 type t (* le type t est laissé abstrait,
2 on ne peut pas y accéder comme une liste ∗)
3
4 val load : string -> t (∗ charge une grille depuis un fichier ∗)
5 val print : t -> unit (∗ afficher une grille ∗)
6 val get : t -> int -> int -> int (∗ renvoie la case i j ∗)
7
8 (∗ la fonction print_aux n'est pas listée donc
9 inaccessible depuis l'extérieur ∗)
```
Ainsi, depuis un autre fichier (par exemple maze.ml, le fichier principal) on peut utiliser le module Grid :

```
1 let g = Grid.load "fichier.laby"
2
3 let () = Grid.print g
4
5 (∗ ci-dessous du code qui ne compile pas: ∗)
6 (∗
7 let x = Grix.print_aux 42
8 la fonction print_aux n'est pas exportée
9
10 let l = match g with
11 [[]] -> true
12 | _- \rightarrow false
13
14 la définition du type Grid.t n'est pas exportée,
15 on peut pas l'utiliser comme une liste.
16 ∗)
```
Ce découpage en fichiers est très important pour pouvoir travailler à deux en se répartissant les tâches. Les types abstraits permettent aussi une certaine sécurité : on peut implémenter, par exemple, les grilles avec un type naïf comme ci-dessus. Le reste du code n'utilisant que les fonctions exportées, on peut ensuite changer la représentation du type sans toucher au reste du code.

### 3 Fichiers fournis

L'archive proposée sur le site du cours est composée comme suit :

- Un fichier maze.ml qui contiendra le programme principal.
- Un répertoire test contenant des fichiers de labyrinthes valides de taille diverses (la taille est dans le nom de fichier).
- Des fichiers dune, dune-project et dune-workspace permettant de construire votre projet avec la commande dune. Il ne faut pas modifier ces fichiers.

Vous pouvez ajouter autant de fichier OCaml que nécessaire, l'utilitaire dune les compilera automatiquement (s'ils sont utilisés par votre programme principal). Vous pouvez construire le projet avec dune build, qui produit un exécutable maze.exe dans le répertoire courant.

## 4 Modalités

Le projet est à faire en **binôme**. Les rendus se feront obligatoirement via git. Il est demandé d'utiliser exclusivement le gitlab de l'université Paris-Saclay :

https://gitlab.dsi.universite-paris-saclay.fr/

Il vous est demandé d'ajouter à vos projets le responsable de l'UE :

— kim.nguyen@universite-paris-saclay.fr

Le barème précis sera donné prochainement, mais les points pris en compte seront :

- la qualité du code
- la qualité des commits et de l'organisation
- le rapport
- $-\!\!-\!\!$  les tests

Le rendu final est attendu 17 janvier 2024, 20h00. À cette date, nous ferons un clone de votre dépôt gitlab et corrigerons ce qui s'y trouve.